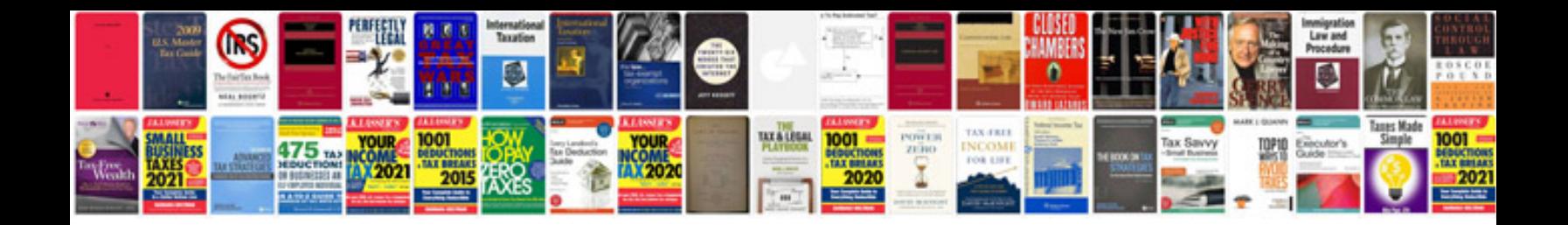

**Cause code 65535**

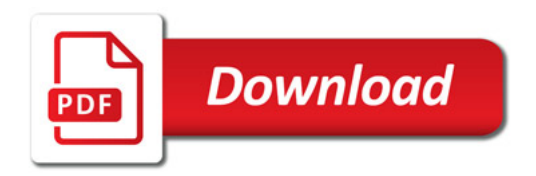

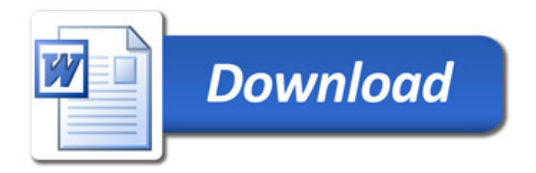